# **Influence passée, présente et à venir de la technologie en topographie**

# **Daniel WALLACE**

*Si l'on examine l'influence exercée par la technologie sur la topographie au cours des cinquante dernières années, on constate qu'en un laps de temps très bref, la topographie a su tirer cinq types d'avantages fondamentaux des remarquables innovations de la technologie : le gain de productivité, un meilleur contrôle de la qualité des données, une précision plus élevée des données, une plus grande simplicité d'emploi des équipements et un accroissement de leur sécurité. Le présent article récapitule les avancées technologiques les plus récentes dans le domaine des stations totales*

# **MOTS CLES**

**Technologie, productivité, instruments topographiques, GPS, stations totales optiques, mesure sans réflecteur, Bluetooth, gestion des flux, enregistreurs de données, logiciel de topographie, systèmes topographiques intégrés.**

*optiques, des systèmes de navigation par satellites, de la saisie de données informatisée et des logiciels de bureau de conception et de DAO (dessin assisté par ordinateur) puis précise leur influence respective sur les avantages fondamentaux précités. Il met également en lumière le fait que des capteurs et des composants de systèmes topographiques hier séparés s'interconnectent aujourd'hui pour se fondre dans des solutions topographiques complètes. L'auteur esquisse enfin ses perspectives pour l'avenir de la topographie et souligne l'évolution du rôle du géomètre induite par les développements technologiques.*

**L'économiste autrichien Joseph<br>
Schumpeter est connu pour ses<br>
décrits sur le pouvoir de "destruc-<br>
tion créative" de la technologie dans** Schumpeter est connu pour ses tion créative" de la technologie dans lesquels il émet l'hypothèse que les nouvelles technologies rendent par essence leurs devancières obsolètes et superflues (Schumpeter, 1942). Ainsi énoncée, sa théorie peut clairement s'appliquer aux développements connus par l'industrie topographique, laquelle voit coexister deux modèles distincts. Les innovations technologiques s'accompagnent d'une part de cinq avantages fondamentaux pour les géomètres : un gain de productivité, un meilleur contrôle de la qualité des données, une précision plus élevée des données, une plus grande simplicité d'emploi des équipements et un accroissement de leur sécurité. Les développements technologiques intègrent d'autre part des capteurs et des composants de systèmes topographiques – auparavant séparés – au sein de solutions topographiques complètes. Ces développements parallèles et complémentaires respectent la théorie de la destruction créative, en ce sens que les techniques topogra-

phiques et les méthodes du passé deviennent peu à peu obsolètes et superflues, poussant les topographes actuels à explorer de nouvelles voies et à développer de nouveaux savoir-faire pour jouer pleinement leur rôle dans le monde industriel.

# **Passé et présent de la technologie topographique**

ciel de traitement et de dessin, le tout (désormais Trimble) il s'agissait alors du<br>fonctionnant en parfaite symbiose. premier système topographique utili-La fin du vingtième siècle a vu se produire de nombreuses avancées technologiques majeures dans les domaines des stations totales optiques, des systèmes de navigation par satellites, de l'enregistrement informatisé des données et des logiciels de conception et de DAO. Les paragraphes suivants décrivent les avantages que les topographes du monde entier ont su tirer de ces progrès et présentent le regroupement progressif de composants épars au sein de solutions topographiques intégrées comprenant un capteur topographique, un matériel et un logiciel d'enregistrement de données, des équipements de communication des données et un logiciel de traitement et de dessin, le tout

#### ■ Stations totales optiques

Dans les années 1970, la chaîne d'arpenteur traditionnelle a été supplantée par la mesure électromagnétique des distances, le théodolite se voyant adjoindre un distancemètre. Il s'écoula cependant peu de temps avant que les deux systèmes ne soient intégrés au sein d'un équipement unique, la station totale optique qui nous est familière aujourd'hui. Et celle-ci a connu des perfectionnements technologiques majeurs au cours des années 1990. Au tournant de cette dernière décennie, des servomoteurs sont venus équiper les stations totales, facilitant les opérations de terrain par bien des aspects. Citons par exemple le nombre de vis de blocage d'une station totale, ramené de quatre à deux ou l'élimination des butées de fin de course de ces vis, si gênantes lors des réglages fins. L'implantation quant à elle est devenue nettement plus rapide et plus aisée, en raison de l'aptitude de l'instrument asservi à pointer automatiquement vers la position correcte.

En 1990 également, un équipement robotisé a été commercialisé par Geotronics premier système topographique utili-

# **Techniques nouvelles**

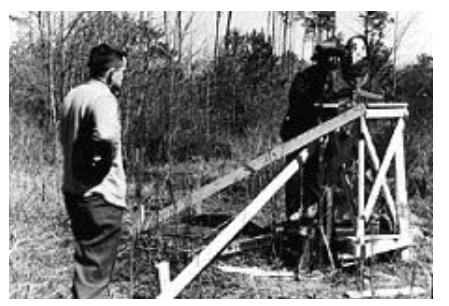

**1953 : Geodimeter 1 - Durée de la mesure : 2 à 3 heures - Résultats : obtenus au bout d'une heure de calcul Prisme requis.**

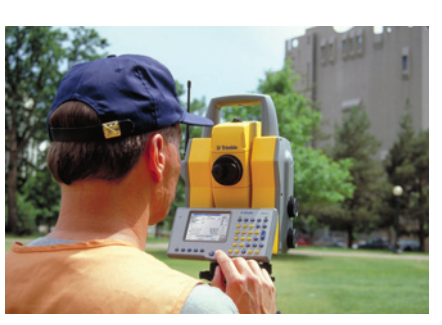

**2003 :Trimble DR300+ - Durée de la mesure : 3 secondes - Résultas : instantanés - Mesure sans réflecteur jusqu'à plus de 300 m**

sation de lumières de couleur, la cadence de clignotement aidant le porte-prisme à se diriger vers le point à

Dans le cas du prisme actif, un signal infrarouge est transmis à l'instrument, de façon que celui-ci puisse suivre les déplacements du réflecteur, même à vitesse élevée. Cette technologie augmente non seulement la productivité en raison du suivi continu du prisme par l'instrument – ce qui raccourcit par ailleurs le temps de mise au point et de réglage fin – mais réduit également les erreurs imputables aux mesures effectuées sur des surfaces réfléchissantes autres que le prisme, par exemple des plaques d'immatriculation de véhicules ou des panneaux de signalisation. La technologie sans réflecteur, permet aux topographes de s'affranchir de tout prisme pour la mesure de distance, d'où un gain de productivité et une sécurité accrue. Les géomètres peuvent recourir à la technologie sans réflecteur pour mesurer sans risque vers des points d'accès impossible ou dangereux, tels

**Figure 1 : cinquante ans de technologie de stations totales optiques pour un gain de productivité substantiel.**

implanter.

sable par une personne seule. Ce système permettait aux géomètres d'exercer un contrôle total sur leur instrument comme sur l'enregistrement de données depuis la canne porte prisme. Et comme un topographe expérimenté l'affirmait : "C'est bien la première fois que je peux contrôler les deux extrémités du ruban !" Comprenant un instrument topographique, une liaison de données entre ce dernier et la canne, un logiciel d'application et un enregistreur de données comme interface avec le système robotisé, les équipements topographiques robotisés constituent un parfait exemple de regroupement de composants divers au sein d'une solution topographique intégrée. **...**

> Durant les années 1990, d'autres technologies telles que la fonction Tracklight® (Trimble), la technologie à prisme actif et la mesure de distance sans réflecteur ont encore accru la productivité et la facilité d'emploi des stations tout en contribuant à augmenter la sécurité du géomètre. Ce système a introduit l'utili-

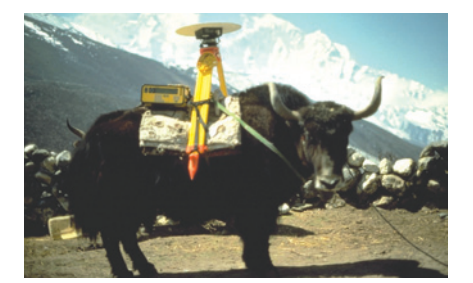

**Années 1990 : système GPS Trimble 4000SST Poids : plus de 20 kg (yak exclu !) - Capacité mémoire : 6h de données (Ll/L2) Consommation électrique : 10 W - Câbles : nombreux - Technique de lever : post-traitement seul**

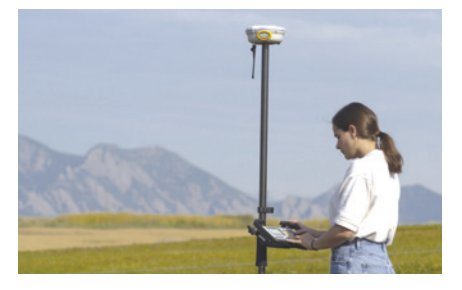

**2003 : système GPS Trimble 5800 - Poids : 1,21 kg - Capacité mémoire : > 3000h de données (Ll/L2) Consommation électrique : < 2,5W - Câbles : aucun - Technique de lever : RTK pour des positions instantanées de précision centimétrique (post-traitement disponible)**

que des cimes d'arbres, des mâts d'antennes radio ou des points situés sur des routes à circulation dense. Cf. figure 1.

Bien évidemment, les nouvelles technologies se sont toutes traduites par une réduction du poids et de la consommation électrique des stations totales, mais plus important encore, les instruments topographiques optiques sont devenus plus faciles d'emploi. Une baisse des coûts s'en est suivie à son tour pour l'employeur des opérateurs, la chute de productivité consécutive à l'engagement de personnel supplémentaire étant par ailleurs minimisée.

#### **Systèmes de navigation par satellites**

Au début des années 1980, la topographie GPS (Global Positioning System) nécessitait des durées d'observation prolongées sur le terrain suivies d'un long post-traitement au retour au bureau. Toutefois, depuis lors – l'époque à laquelle le GPS, bien que plus précis que les méthodes conventionnelles, n'était envisageable que pour l'établissement de canevas – les progrès technologiques accomplis ont considérablement réduit les temps de mesure et les données finales sont désormais délivrées sous forme de cartes, de procèsverbaux de délimitation ou de rapports. L'avancée la plus significative des années 1990 du point de vue de la technologie GPS a été la topographie RTK (real-time kinematic, cinématique en temps réel), laquelle a permis un gain de productivité considérable. Grâce au RTK, les topographes peuvent obtenir une précision centimétrique sur le terrain en s'affranchissant de tout posttraitement des données à l'issue du lever (le post-traitement reste cependant une technique utile dans le cas de levers de contrôle, de perte ou d'absence de liaison radio). Disposant dorénavant de moyens étendus pour contrôler la qualité de leurs mesures en temps réel, les géomètres ont de moins en moins de reprises à effectuer sur le terrain (correction d'erreurs commises), de sorte que le GPS est devenu un outil précieux, non seulement pour la mise en place de réseaux, mais également pour des applications cartographiques, les SIG (systèmes d'information géographique) de haute précision ou l'im-

**Figure 2 : les systèmes GPS sont désormais plus légers, plus faciles à mettre en œuvre et à utiliser et plus productifs.**

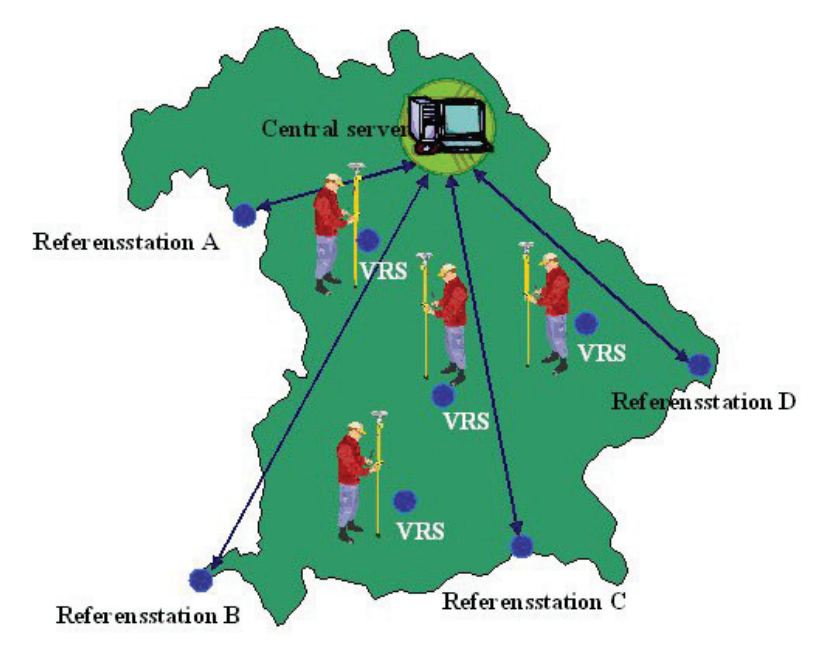

**Figure 3 : les stations de référence permanentes d'un réseau VRS permettent de travailler en disposant uniquement d'un mobile.**

plantation en génie civil. Le RTK constitue par ailleurs un autre exemple de système topographique intégré puisqu'il requiert une liaison de données en temps réel et un logiciel de terrain pour les différentes applications possibles. Les systèmes GPS actuels sont bien plus simples d'emploi que leurs prédécesseurs.

Exemple :Un système GPS dépourvu de tout câble ne pèse que 1,21 kg (batterie interne, radio interne et antenne UHF standard comprises) et peut capter des corrections RTK transmises par un téléphone cellulaire via la technologie Bluetooth. Aujourd'hui, une journée de travail sur le terrain n'est plus rythmée par les accrochages de câbles incessants aux poteaux des clôtures et ne nécessite plus le transport d'équipements lourds des heures durant. Cf. figure 2.

Un progrès d'importance a récemment été accompli dans la technologie GPS, à savoir la mise en place d'infrastructures de réseaux de stations de référence dont la station de référence virtuelle (Virtual Reference Station, VRS de Trimble) constitue un exemple. Il suffit désormais aux géomètres de se connecter à un réseau à partir d'un mobile, plus aucune station de base n'étant à mettre en place (cf. figure 3). Outre le confort de travail apporté par un tel réseau, l'absence de station de base réduit considérablement les coûts. Ainsi, les fonds normalement investis

dans l'acquisition d'une station de base peuvent-ils être utilisés par l'entreprise pour se doter de mobiles supplémentaires et étendre la gamme des services qu'elle propose.

#### **Saisie de données**

Jusqu'à une date étonnamment récente, l'enregistrement des observations topographiques et les calculs de terrain s'effectuaient manuellement, au moyen d'un papier et d'un crayon ou de tables de logarithmes et de règles à calcul. En dépit de tentatives d'automatisation lancées dès les années 1970 (exemple : la perforatrice de bandes de Geodimeter, destinée au stockage de données de stations totales), il fallut patienter jusqu'aux

années 1990 pour que les systèmes de saisie informatisée des données parviennent à un degré de maturité tel que la communauté des topographes fasse preuve d'une confiance suffisante pour les adopter. Les premiers modèles de Hewlett-Packard, des calculateurs à affichage monoligne, furent très populaires, puis vinrent des écrans multilignes adossés à une puissance de calcul supérieure. Aujourd'hui, la technologie des ordinateurs portables propose une puissance équivalente à celle de leur ordinateur de bureau aux topographes évoluant sur le terrain. Elle met par ailleurs un matériel hautement performant à leur disposition, permettant l'exécution de fonctions topographiques avancées telles que la compensation de réseau ou l'implantation de profils routiers complexes, le tout en parfaite interaction avec des capteurs topographiques de terrain via une interface graphique couleur.

Parallèlement à l'évolution des plateformes matérielles, les logiciels de saisie de données ont eux également connu des avancées technologiques considérables, à tel point que les options des logiciels de terrain actuels sont d'une puissance incroyable tout en sachant rester faciles d'emploi. Bon nombre de calculs topographiques autrefois effectués au bureau sont désormais réalisés sur le terrain grâce à une puissance de calcul accrue et à des logiciels d'application plus performants. Cf. figure 4.

Par ailleurs, les plateformes matérielles sont fréquemment basées sur le système sont fréquemment basées sur le système<br>d'exploitation Microsoft Windows CE,

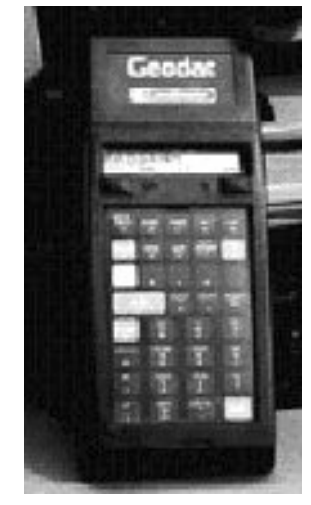

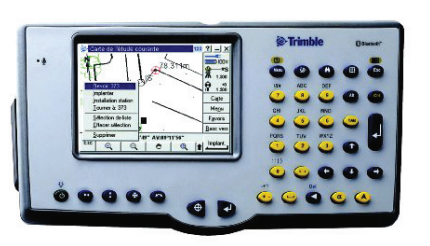

**2003 : contrôleur Trimble ACU - Mémoire : extension possible - Vitesse de calcul : traitement en millisecondes Affichage : couleur, écran tactile lisible en rayonnement solaire direct, résolution de 320 0 240 pixels**

**1981 : Geodimeter Geodat 126 (HP 41CX) Mémoire : limitée - Vitesse de calcul : temps de traitement de l0s Affichage : monoligne et monochrome**

**Figure 4 : le matériel et les logiciels de saisie de données sont désormais plus faciles d'emploi et bien plus rapides.**

# **Techniques nouvelles**

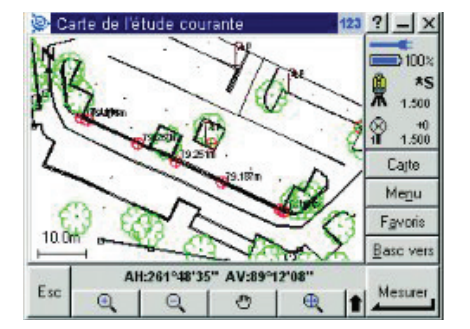

**Figure 5 : des unités de saisie de données dotées d'écrans tactiles en couleurs de grande dimension permettent l'exécution de logiciels de saisie de données basés sur la carte.**

lequel fournit des outils d'accès à Internet depuis le terrain de même que la capacité à intégrer un large éventail d'applicatifs dont des interfaces avec une multitude de types de capteurs. Les topographes peuvent ainsi se concentrer sur une seule application logicielle "standard", réduisant les exigences au niveau de la formation et accroissant leur productivité. Comme l'a résumé un géomètre : "l'un des principaux avantages des outils intégrés réside dans le fait qu'un même contrôleur puisse être utilisé avec l'équipement RTK, puis, cinq minutes plus tard, avec une station totale… nous déconnectons un enregistreur de données du GPS pour aller le reconnecter à la station totale. C'est la clé du système : travailler avec le même fichier, le même enregistreur de données et sous les ordres du même chef d'équipe ; notre productivité s'en trouve considérablement accrue puisqu'il devient inutile de recourir à deux équipes séparées entre lesquelles devaient s'opérer des allers et retours répétés." Les interfaces graphiques en couleur équipant désormais les plateformes matérielles offrent une richesse de données de terrain aux topographes telle qu'ils n'en avaient encore jamais connue. Les cartes peuvent ainsi être présentées en couleurs vives sur l'écran et de leur combinaison avec un écran tactile résulte une exceptionnelle simplicité d'utilisation. Cf. figure 5. **...**

> Les possibilités de connexion à Internet offertes par le système d'exploitation Windows CE présentent plusieurs avantages de premier ordre sur le terrain. Les topographes sont d'abord en mesure de transmettre des données au bureau par la messagerie électronique aux fins de contrôles de qualité éten-

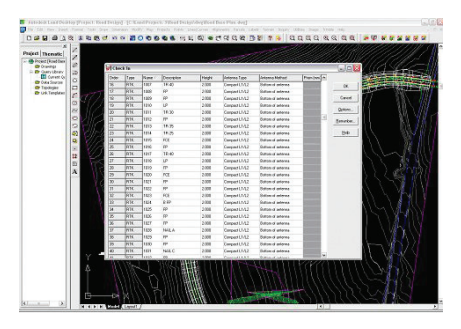

**Figure 6 : Les outils de contrôle de la qualité sont au coeur même de Trimble Link, ici incorporé au sein du logiciel Autodesk Land Desktop. Communications de données**

dus, d'où une meilleure assurance de la qualité et une réduction des besoins en reprises éventuelles. Les géomètres peuvent ensuite accéder à des fichiers sur le site Internet de leur entreprise – par exemple des points d'appui, des fichiers de géoïde, des cartes d'arrièreplan ou des codes d'identification – réduisant ainsi les temps d'immobilisation. Et enfin, des équipes évoluant sur des sites différents sont désormais en état de communiquer entre elles. Si une équipe a par exemple omis de charger un fichier de calibration de site sur son enregistreur de données, il peut lui être transmis via la messagerie électronique en l'espace de quelques minutes.

Le matériel et les logiciels de saisie de données sont au cœur même d'un système de topographie intégrée et les avancées technologiques réalisées dans ces deux domaines ont eu des retombées immédiates au niveau des avantages fondamentaux que sont le gain de productivité, un meilleur contrôle de la qualité des données et une plus grande facilité d'emploi.

#### **Logiciels de bureau de conception et de DAO**

Les logiciels de bureau n'échappent pas à la tendance à l'intégration croissante des systèmes puisque certains des développements technologiques porteurs des gains de productivité les plus élevés proviennent du domaine des logiciels de DAO (dessin assisté par ordinateur) et de conception. Les applications logicielles innovantes dorénavant offertes convertissent des mesures topographiques brutes en représentations numériques du monde réel. En recréant le monde dans lequel nous

aux topographes et aux ingénieurs de prendre des décisions touchant à la gestion foncière, générant ainsi des gains de productivité et améliorant le contrôle de la qualité des données. Exemple : les techniques de visualisation et de test numérique fournissent à présent des outils permettant de tester un pont préalablement à sa construction ou de parcourir une route avant que le premier coup de pioche ait été donné.

Les nouveaux logiciels de bureau accroissent également la productivité grâce au traitement de codes d'identification. En fait, l'affectation de tels codes aux points lors de leur lever puis leur traitement par des logiciels de bureau permet aux géomètres d'obtenir deux avantages fondamentaux, à savoir un surcroît de productivité et une meilleure qualité de données. Les codes d'identification automatisent d'une part l'établissement de cartes et de plans – opération manuelle grande consommatrice de temps jusqu'alors – et constituent d'autre part une aide à la détection d'erreurs. Si une route à trafic dense est par exemple traversée par une clôture, un topographe saura immédiatement qu'une erreur s'est produite.

Le développement des logiciels de bureau a également eu pour objectif de rendre les systèmes topographiques plus faciles d'emploi en simplifiant les flux de données entre les systèmes de terrain et de bureau. Des logiciels de transferts permettent par exemple un échange de données fluide entre les systèmes topographiques de terrain et un large éventail de logiciels de : conception de bureau (cf. figure 6). Incorporé au logiciel de bureau par le développeur ils transfèrent directement toutes les données vers et depuis le logiciel de bureau comme s'il s'agissait d'un composant effectif du logiciel. Pour les topographes, cette technologie est synonyme de possibilités d'utilisation accrues du logiciel, d'une simplification de la gestion des flux et de la réduction des pertes de données survenant lors des conversions de données. Les systèmes GPS RTK et les stations totales robotisées nécessitent de recourir à des communications de données sans fil en temps réel entre une "base" et un "mobile". Les modems radio – d'abord externes puis progressivement intégrés aux capteurs topographiques – restent

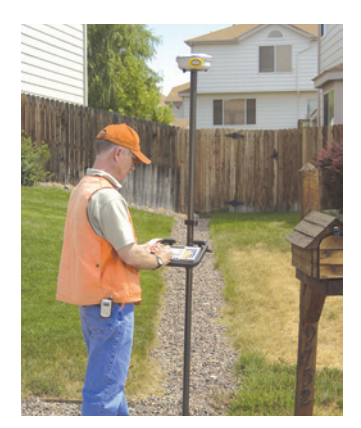

**Figure 7 : un mobile sans câble doté de plusieurs connexions Bluetooth : le récepteur GPS Trimble 5800, l'enregistreur de données Trimble ACU et le téléphone cellulaire.**

aux capteurs topographiques – restent largement employés aujourd'hui. Toutefois et depuis quelques années à peine, la technologie cellulaire représente une solution meilleur marché et plus légère pour les communications de données GPS. Bien entendu, le modem (téléphone) cellulaire reste utilisable pour les communications vocales normales.

L'évolution la plus récente en matière de communication au sein même d'un système topographique est la technologie sans fil Bluetooth. Il ne s'agit pas uniquement d'une solution radio puisque des périphériques dotés de la technologie Bluetooth peuvent se détecter mutuellement et établir une communication sans intervention de l'utilisateur. Ce processus n'est l'affaire que de quelques secondes, après quoi le transfert de données peut s'effectuer à très grande vitesse, sans que le moindre câble soit nécessaire. Il en résulte que la technologie Bluetooth est extrêmement simple d'emploi. Le système GPS Trimble (5 800) constitue un exemple d'équipement Bluetooth puisque le capteur GPS comme l'enregistreur de données sont pourvus de cette technologie. Ainsi, l'utilisation de Bluetooth signifie ici un allègement du mobile et l'élimination des désagréments liés aux câbles. Cf. figure 7.

# **Les technologies topographiques du futur**

Compte tenu de l'état actuel de développement des technologies topographiques, l'auteur estime que les secteurs clés de leur évolution se situeront au niveau des communications, des systèmes de navigation par satellites, des technologies émergentes, de l'intégration des données et d'une intégration plus poussée des SIG.

Les communications sans fil arrivant à maturité, les transmissions à courte et à longue portée gagneront en importance pour les systèmes topographiques. L'usage de Bluetooth devrait tendre à se généraliser pour les transferts de données sans fil à courte portée (par exemple entre un récepteur GPS et un enregistreur de données). La communication sans fil par téléphones cellulaires devrait en revanche jouer un rôle accru dans le cadre de transferts de données à longue portée (par exemple entre une station de base GPS et un mobile). De plus, les opérateurs de réseaux GPRS (general packet radio service) améliorant leur couverture et leur largeur de bande, cette solution rentable de transmission de données sans fil devrait permettre à un nombre plus grand encore de topographes de tirer profit de communications sans fil à longue portée.

Comme évoqué précédemment, les infrastructures de réseaux de stations de référence telles que le système VRS™ (virtual reference station, station de référence virtuelle) de Trimble sont riches de promesses pour les géomètres (cf. figure 8). La disponibilité croissante de systèmes VRS au cours des prochaines années permettra aux topographes de se rendre sur le terrain à bord de leur véhicule, de mettre leur mobile GPS sous tension une fois parvenu à destination, puis d'obtenir instantanément des positions de précision centimétrique, rendant ainsi superflu l'établissement d'une station de base GPS sur le site. Il s'agit ici d'un exemple éclatant de destruction créative. La modernisation du GPS et la mise en place du nouveau système européen de navigation par satellites (Galileo) seront sources d'avantages considérables pour les utilisateurs de systèmes de navigation par satellites. La modernisation du GPS indura de nouveaux codes L2C (prévus pour la fin de l'année 2004), suivis par l'introduction d'une troisième fréquence baptisée L5. Bien que les avantages inhérents à chacune de ces étapes de modernisation ne soient pas détaillés ici, on estime que l'intensité des signaux captés sera renforcée, que la résolution des ambiguïtés en RTK sera plus rapide et que la disponibilité des satellites sera accrue. En fait, chacune des étapes contribuera à affermir un peu plus la suprématie des systèmes de navigation par satellites dans le futur.

De nouvelles techniques topographiques seront également susceptibles d'exercer une influence significative sur les géomètres de demain. Certaines d'entre elles sont déjà présentes aujourd'hui, dans des niches du marché, telles que le balayage laser ou les systèmes de navigation inertielle (Inertial Navigation Systems, INS). Chacune de ces technologies possède ses propres avantages, mais leur développement respectif n'en étant qu'à ses prémices, il est difficile pour l'heure d'évaluer leur influence future. L'intégration de données constitue également un domaine dans lequel des progrès sont à escompter. Pour prendre un exemple, LandXML est un format de données élaboré par un groupe d'acteurs majeurs des marchés de la topographie et du génie civil. L'objectif consiste à établir un standard s'appliquant à l'ensemble des données liées au terrain, mesures topographiques comprises, gage d'efficacité et de simplicité pour le transfert de données de qualité entre logiciels développés par des entreprises différentes. L'idée force à la base de cette initiative consiste à permettre aux géomètres de sélectionner le logiciel satisfaisant au plus près à leurs besoins sans avoir à exécuter des conversions de données complexes ni risquer des pertes d'informations. LandXML a déjà été adopté par l'institut géographique néo-

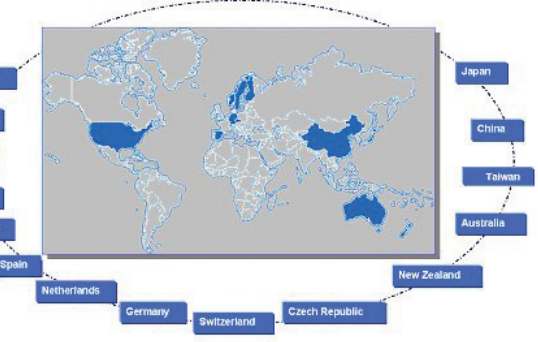

**...**

**Figure 8 : installations VRS actuelles dans le monde (mi 2003).**

**zélandais (Land Information New** Zealand, LINZ) comme format de données imposé aux topographes pour les données de lever transmises aux pouvoirs publics. D'autres services topographiques de la région Asie - Pacifique étudient également la possibilité de recourir à LandXML.

> Le cyberespace, l'un des thèmes de la conférence du SEASC (South-East Asian Survey Congress, congrès des topographes du sud-est asiatique), sera au cœur des technologies topographiques de demain. Comme évoqué précédemment, l'utilisation d'Internet entraînera une meilleure transmission de données sur le terrain en permettant l'accès à d'autres sources de données et la communication avec d'autres équipes. Combiné à une présence renforcée de la technologie cellulaire sans fil et à l'accès à de multiples services et applications, le travail en ligne peut se révéler riche de possibilités pour la topographie. De telles perspectives sont toutefois tributaires des infrastructures de téléphonie cellulaire disponibles.

> L'intégration des SIG sera également plus poussée à l'avenir. Des constructeurs de SIG développent une nouvelle technologie proposant pour la toute première fois une interface permettant d'incorporer des mesures de haute précision à un SIG existant. Le problème que ces développeurs s'attachent à résoudre est le suivant : bon nombre de SIG intègrent des données attributaires spatiales en quantité suffisante mais la précision spatiale associée est de faible qualité, ce qui limite alors le champ d'utilisation des données pour l'aide à la décision. Prenons un exemple : contraint d'étendre le réseau de canalisations existantes, le gestionnaire du réseau d'assainissement d'une grande ville dispose d'informations excellentes (provenant de son SIG) concernant l'état des conduites, leur capacité, les débits actuels mais la précision des altitudes lui fait défaut, alors que cette donnée) est essentielle pour déterminer la direction d'écoulement des eaux au sein du réseau.

> Des constructeurs apportent leurs soutiens aux initiatives lancées par les développeurs de SIG pour fournir les outils de "mise à niveau" de la précision spatiale des SIG existants. (par exemple l'extension/Trimble Survey Extension destinée à Survey Analyst (ESRI) est disponible gra-

tuitement sur le site Internet de Trimble). **Le rôle du topographe de demain**

L'ensemble des technologies évoquées dans le présent article convergent vers une intégration de plus en plus poussée des systèmes permettant à toutes les parties prenantes d'un même projet d'accéder en temps réel aux données relatives à leur domaine de compétence. Cependant, pour que chacun des intervenants puisse avoir accès aux données spatiales complexes d'un projet, une infrastructure sous-jacente doit fournir un réseau géodésique de base, des jeux de données homogénéisés, garantir l'intégration des données saisies sur le terrain dans les systèmes de bureau via des réseaux sans fil et assurer un contrôle de qualité. Une occasion unique se profile par conséquent pour les topographes pour peu qu'ils veuillent bien assumer la gestion des flux de données des projets, de leur conception à leur réalisation. Depuis son bureau, un géomètre pourrait par exemple accéder aux dernières données topographiques transmises par ses équipes de terrain puis envoyer les données révisées aux personnes concernées dès qu'elles sont disponibles. De la sorte, le géomètre travaillerait en parallèle aux équipes de terrain, au lieu d'avoir à attendre leur retour au bureau pour travailler sur le projet. Le rôle du géomètre de demain consistera donc à gérer les données spatiales du "cyberchantier", autrement dit, à veiller à la parfaite fluidité du transfert de données (sans fil) entre le terrain et le bureau, de la conception jusqu'à la réalisation d'un projet.

# **Conclusion**

Le marché topographique peut tirer avantage d'une technologie si celle-ci est synonyme de progrès dans l'un au moins des cinq domaines fondamentaux que sont le gain de productivité, un meilleur contrôle de la qualité des données, un surcroît de précision et de fiabilité des données, une simplification dans l'emploi d'un système topographique et une amélioration de la sécurité des géomètres. Cet article a présenté certains des cas dans lesquels la technologie a exercé une influence particulièrement positive sur l'industrie topographique. Et l'auteur de ces lignes estime enfin que si la destruction créative inhérente aux

**...** avancées technologiques mentionnées et à d'autres qui leur feront suite peut provoquer des remises en question, la clé de la réussite pour les professionnels de la topographie résidera dans l'endossement de nouveaux rôles sans regretter la perte de ceux que la marche du progrès fait disparaître. ●

# **Bibliographie**

#### **Schumpeter, Joseph A. (1942),**

Capitalism, Socialism, and Democracy, Harper and Brothers, New York. Smith, J.- R. (1997), The History ofGeodimeter, Trimble AB, Suède.

#### **Contact Daniel WALLACE**

Division de la géomatique et du génie civil, Trimble Téléphone : +1 (720) 8874347, télécopie : +1 (720) 8876101 Courriel : Daniel Wallace @trimble.com

#### **Marikki KOSCHMIEDER**

**Trimble** +4961422100-204 Marikki Koschmieder@trimble.com

# **ABSTRACT**

*If one examines the impact of technology on surveying over the past fifty years, one will discover that in a very short time, remarkable technological innovations have benefited surveying in five fundamental ways: increased productivity, greater quality control of data, improved accuracy of data, greater ease of use of surveying systems, and improved safety. This paper provides an overview of recent advancements in surveying technology on optical total stations, satellite navigation systems, electronic data collection, and design and CAD (computer aided drafting) office software, as well as the impact these advancements have had via the five fundamental benefits presented above. It also illustrates how the separate surveying sensors and components of yesterday are now integrating to become complete surveying systems. Finally, the paper outlines the author's predictions for the future of surveying and how technology is changing the role of tomorrow's surveyor.*